## Package 'beachmat.hdf5'

March 25, 2024

<span id="page-0-0"></span>Version 1.0.0

Date 2023-08-07

Title beachmat bindings for HDF5-backed matrices

Description Extends beachmat to support initialization of tatami matrices from HDF5-backed arrays. This allows C++ code in downstream packages to directly call the HDF5 C/C++ library to access array data, without the need for block processing via DelayedArray. Some utilities are also provided for direct creation of an inmemory tatami matrix from a HDF5 file. Encoding UTF-8 Imports methods, beachmat, HDF5Array, DelayedArray, Rcpp Suggests testthat, BiocStyle, knitr, rmarkdown, rhdf5, Matrix

LinkingTo Rcpp, beachmat, Rhdf5lib

biocViews DataRepresentation, DataImport, Infrastructure

License GPL-3

NeedsCompilation yes

VignetteBuilder knitr

SystemRequirements C++17, GNU make

RoxygenNote 7.2.3

git\_url https://git.bioconductor.org/packages/beachmat.hdf5

git\_branch RELEASE\_3\_18

git\_last\_commit be7f6c9

git\_last\_commit\_date 2023-10-24

Repository Bioconductor 3.18

Date/Publication 2024-03-25

Author Aaron Lun [aut, cre]

Maintainer Aaron Lun <infinite.monkeys.with.keyboards@gmail.com>

### <span id="page-1-0"></span>R topics documented:

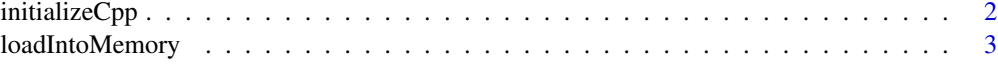

#### **Index** [4](#page-3-0)

<span id="page-1-1"></span>initializeCpp *Initialize HDF5-backed matrices.*

#### Description

Initialize C++ representations of HDF5-backed matrices based on their HDF5Array representations.

#### Usage

## S4 method for signature 'H5SparseMatrixSeed'  $initializeCpp(x, ..., memorize = FALSE)$ 

## S4 method for signature 'HDF5ArraySeed'  $initializeCpp(x, ..., memorize = FALSE)$ 

#### Arguments

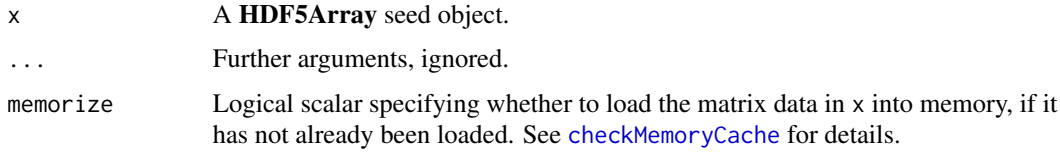

#### Value

An external pointer that can be used in any tatami-compatible function.

#### Author(s)

Aaron Lun

#### Examples

```
library(HDF5Array)
y <- matrix(runif(1000), ncol=20, nrow=50)
z \leq -as(y, "HDF5Array")ptr <- initializeCpp(z)
```
<span id="page-2-0"></span>

#### Description

Load a HDF5-backed matrix into memory as an external pointer to a tatami-compatible representation. This differs from the (default) behavior of [initializeCpp](#page-1-1), which only loads slices of the matrix on request.

#### Usage

```
loadIntoMemory(x, force.integer = FALSE)
```
#### Arguments

x A HDF5Array-derived matrix or seed object.

force.integer Whether to force floating-point values to be integers to reduce memory consumption.

#### Value

An external pointer that can be used in tatami-based functions.

#### Author(s)

Aaron Lun

#### Examples

```
library(HDF5Array)
y <- matrix(runif(1000), ncol=20, nrow=50)
z <- as(y, "HDF5Array")
ptr <- loadIntoMemory(z)
```
# <span id="page-3-0"></span>Index

checkMemoryCache, *[2](#page-1-0)*

initializeCpp, [2,](#page-1-0) *[3](#page-2-0)* initializeCpp,H5SparseMatrixSeed-method *(*initializeCpp*)*, [2](#page-1-0) initializeCpp,HDF5ArraySeed-method *(*initializeCpp*)*, [2](#page-1-0)

loadIntoMemory, [3](#page-2-0)